# Аннотация рабочей программы дисциплины «Приклалные пакеты векторной графики» для направления подготовки 44.03.02 Психолого-педагогическое образование направленность (профиль) образовательной программы «Психология и социальная психология»

## 1. Пели и залачи освоения лиспиплины

Цель дисциплины: развитие навыков работы с программным обеспечением векторной графики.

### Задачи дисциплины:

- содействовать приобретению студентами знаний в области компьютерной графики, ее назначение, функциональные возможности в различных областях ее применения; методы преобразования информации и обмена информацией:

- ознакомление с принципами обработки графических объектов с использованием современных графических редакторов, принципы применения информационных технологий.

## 2. Компетенции обучающегося, формируемые в результате освоения дисциплины, и индикаторы их достижения

Дополнительные профессиональные компетенции и индикаторы их достижения

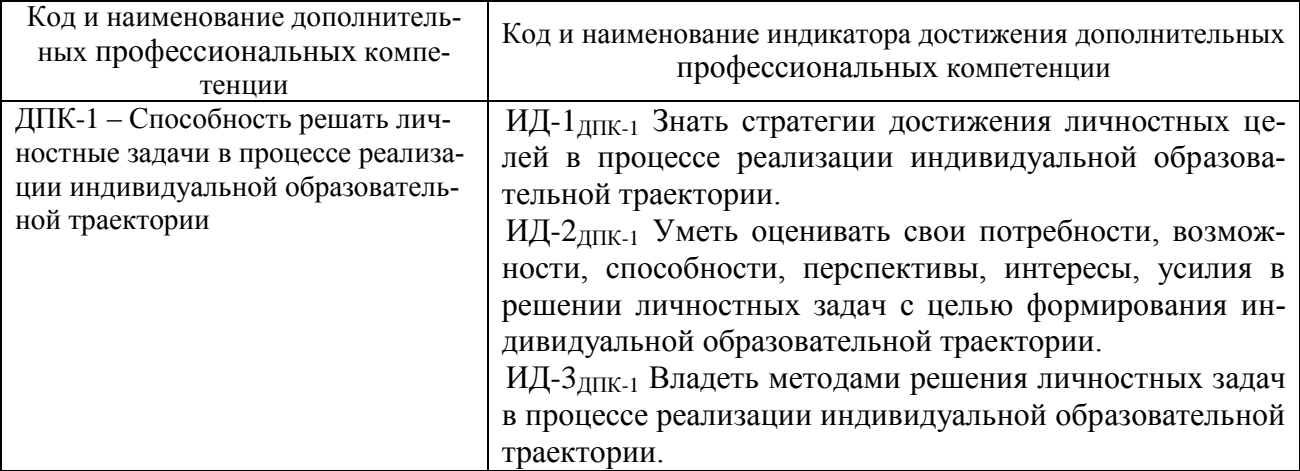

#### 3. Содержание дисциплины

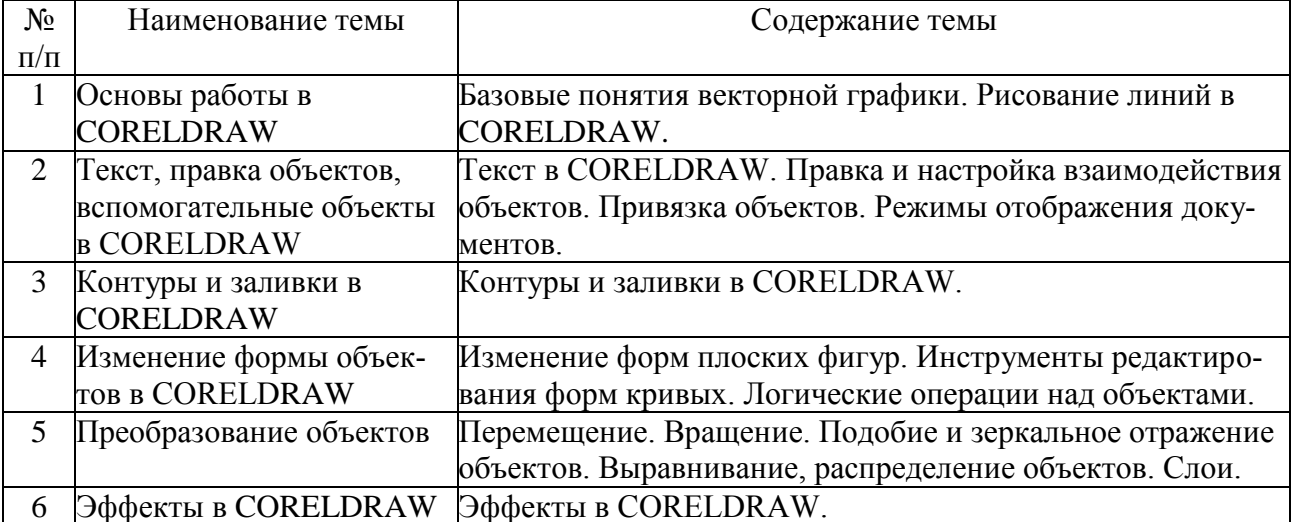